### Interconnecting Smart Objects with Internet Workshop 2011-03-25

IKEv2 and Smart Objects Tero Kivinen <[kivinen@iki.fi](mailto:kivinen@iki.fi)> AuthenTec draft-kivinen-ipsecme-ikev2-minimal-00.txt

# Example Use Case

- Garage door opener
	- Two buttons:
		- one to unlock and open door
		- another to close and lock the door
	- One led for feedback
	- Uses two-way radio communications
	- Obviously needs some kind of security
	- **Battery powered**

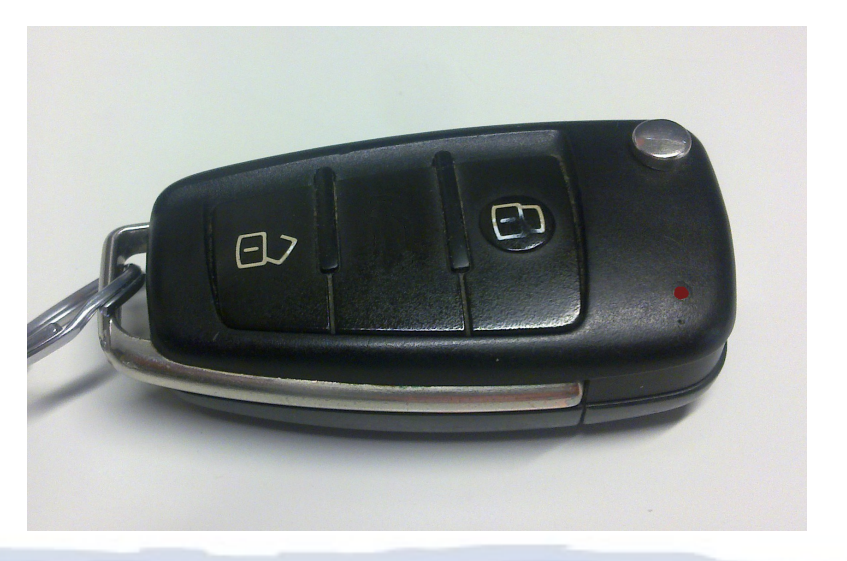

# Example protocol

- Protocol can be very simple:
	- Send packet to server to start open/close door
	- Get packet back to acknowledge the command
	- Get status messages every second while door is moving
	- Get final message when operation is done
- Simple way would be to use WLAN / IP / UDP for communications
- Requires security
	- DTLS, Ipsec/IKEv2, proprietary

### Protocol effects

- Device only wakes up when button is pressed
	- It always initiates the communication, it does not need to listen radio when it is sleeping, and it cannot reply to any messages while sleeping
- Device stays awake for some time after the button is pressed and if receives status packet blinks led and waits for more status packets.
- After certain timeout device goes back to sleep

### What this means for IKE<sub>v2</sub>

- Device only needs work as IKEv2 Initiator
	- No need to work as IKEv2 Responder
- Only creates one IKEv2 SA and one IPsec SA
	- No need to support SA management operations like creating new IPsec SAs, rekeying, deleting SAs, etc.
- No need to do NAT-T, Configuration payloads, EAP authentication, Cookies, Multiple child SAs etc
- The server end would most likely be some kind of Home area network server (PC or similar).
- Pre-shared keys or RAW RSA keys authentication
	- No X.509 certificates

# Authentication

- Pre-shared keys
	- Shared key printed on paper or in electronic form
	- Typed in to the home area gateway
- Raw RSA keys
	- Fingerprint of device is distributed as Pre-shared keys
	- Device imprints to first home area gateway it connects to
	- Some form of reset can be implemented to allow reimprinting

### Implementation

- I created a prototype implementation of the minimal IKEv2 protocol usable for such scenarios and it took me less than a day to write the code and less than 1000 lines of perl source code.
	- I implemented sending ICMP Ping packet as didn't want to start writing server end to answer my requests...
- Implementing minimal IKEv2 is very simple compared to full implementation.
- There are some optimizations which can be done when only supporting minimal set of features.

### Running code 1/2

 $\overline{C}$  $\leq$  $\overline{\mathtt{u}}$  $\boldsymbol{\omega}$  $\mathbf \Phi$  $\Box$  $\overline{\Omega}$  $\Rightarrow$  $\mathbf 0$  $\boldsymbol{\omega}$  $\bf \sigma$ o コ  $\boldsymbol{\omega}$  $\mathbf \Phi$ 

 $\bar{\mathsf{x}}$   $\bar{\mathsf{x}}$ m m

 $\blacktriangleright$  $\overline{\phantom{0}}$ 

 $\mathbf I$ 

工  $\sigma$  $\boldsymbol{\omega}$  $\overline{O}$  $\overline{0}$ r s

> $\overline{\mathbf{U}}$  $\overline{\mathbf{v}}$ ylo  $\boldsymbol{\omega}$  $\Omega$

 $\overline{\sigma}$  $\mathbf{\Xi}$ ወ

 $\Box$ 

 $\overline{\Xi}$ 

 $\mathsf{L}$ ၯ  $\check{\mathcal{P}}$ 

#!/usr/local/bin/perl # -\*- perl -\*- ###################################################################### # mini-ike.pl -- Minimal IKIv2 initiator # Copyright (c) 2010 Tero Kivinen # All Rights Reserved.

### ###################################################################### # Program: mini-ike.pl # \$Source: /u/kivinen/RCS/ikeparser.pl,v \$ # Author : \$Author: kivinen \$ # (C) Tero Kivinen 2010 <kivinen@iki.fi> # Creation : 23:53 Nov 9 2010 kivinen # Last Modification : 15:40 Nov 23 2010 kivinen # Last check in : \$Date: 2002/01/30 22:23:03 \$

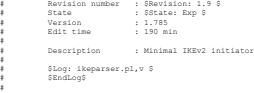

# initialization require 5.6.0; package IkeV2; use strict; use Getopt::Long; use Crypt::Rijndael; use Digest::HMAC\_SHA1 qw(hmac\_sha1); use Crypt::DH; use Crypt::Random qw(makerandom\_octet); use Math::BigInt; use Socket;

###################################################################### # Configure

# ######################################################################

my(\$ikev2, \$ipsec);

#

\$\$ikev2{srchost} = "0.0.0.0"; \$\$ikev2{dsthost} = "172.30.4.59"; # \$\$ikev2{dsthost} = "127.0.0.1"; \$\$ikev2{srcport} = 5500;

# \$\$ikev2{dsthost} = "172.30.4.74"; # \$\$ikev2{dstport} = 5501;

# \$\$ikev2{dsthost} = "172.30.4.69"; # \$\$ikev2{id} = 'k@77.fi';

\$\$ikev2{srchost} = "172.30.4.74";<br># \$\$ikev2{dsthost} = "172.30.4.189";<br>\$\$ikev2{cipher} = 500;<br># \$\$ikev2{cipher} = 'null';<br>\$\$ikev2{cipher} = 'null';<br>\$\$ikev2{daredsecret} = "foo";<br>\$\$ikev2{sharedsecret} = "foo";

###################################################################### # Negotiate IKE

\$ipsec = ikev2(\$ikev2); print\_hash(\$ipsec);

###################################################################### # Send ICMP echo request

my(\$packet, \$pad, \$i, \$iv, \$cipher, \$addr);

# ICMP echo request \$packet = pack("CCnnna\*", 8, 0, 0, 0x1234, 1, "test" . ("1234567890" x 6 ));  $str(Spacket, 2, 2) = pack("n", checksum(Spacket, 0, 20));$ 

# Tunnel mode header \$packet = pack("CCnnnCCna4a4a\*", 0x45, 0, 20 + length(\$packet), 1, 0, 255, 1, 0, inet\_aton(\$\$ikev2{srchost}), inet\_aton(\$\$ikev2{dsthost}),

\$packet); substr(\$packet, 10, 2) = pack("n", checksum(substr(\$packet, 0, 20)));

# Padding<br>
if ((length(\$packet) + 2) % 16 != 0) {<br>
\$pad = (16 - ((length(\$packet) + 2) % 16));<br>
for(\$i = 0; \$i < \$pad; \$i++) {<br>
\$packet .= chr(\$i);<br>
}

} else { \$pad = 0;

 $packet := chr(Spad - 1)$ . chr(4); hexl\_print("Packet before encryption", \$packet);

if (\$\$ikev2{cipher} ne 'null') {<br>\$cipher = new Crypt::Rijndael(\$\$ipsec{cipher\_key\_out},<br>\$iv = generate\_random(\$ikev2, 16);<br>\$cipher->set\_iv(\$iv);<br>\$packet = \$cipher->encrypt(\$packet);<br>\$packet = \$cipher->encrypt(\$packet);

} else { \$iv = ''; }

\$packet = pack("a4Na\*a\*", \$\$ipsec{spi\_out}, 0, \$iv, \$packet);<br>\$packet .= substr(hmac\_shal(\$packet, \$\$ipsec{auth\_key\_out}), 0, 12);<br>hexl\_print("Sending esp packet", \$packet);

\$addr = sockaddr\_in(0, inet\_aton(\$\$ikev2{dsthost)));<br>socket(RAW, PF\_INET, SOCK\_RAW, 50) || die "socket: \$!";<br>send(RAW, \$packet, 0, \$addr)

### # Receive response my(\$rin, \$rout, \$nfound);

\$rin = '';<br>
Srin = '';<br>
vec(\$rin, fileno(RAW), 1) = 1;<br>
Snfound = select(\$rout = \$rin, undef, undef, 10);<br>
if (\$nfound != 0) {<br>
my(\$proto, \$pad, \$type, \$code, \$checksum, \$id, \$data);<br>
wy(\$proto, \$pad, \$type, \$code, \$checks

 \$addr = recv(RAW, \$packet, 1280, 0); die "Recv failed: \$!"if (!defined(\$addr)); hexl\_print("Received esp packet", \$packet); # Remove IP header \$packet = substr(\$packet, 20);

Init/C

o コ fig  $\mathsf{\Xi}$ r a ti<br>O  $\mathbf{\Xi}$ 

 $\Omega$  $\leq$  $\overline{\mathbf{D}}$  # Check mac \$mac = substr(hmac\_sha1(substr(\$packet, 0, -12), \$\$ipsec{auth\_key\_in}), 0, 12); die "MAC check failed" if (\$mac ne substr(\$packet, -12));

 (\$spi, \$seq, \$iv, \$packet) = unpack("NNa16a\*", \$packet); die "Invalid SPI" if (\$spi ne \$\$ipsec{spi\_in}); \$packet = substr(\$packet, 0, -12); \$cipher = new Crypt::Rijndael(\$\$ipsec{cipher\_key\_in}, Crypt::Rijndael::MODE\_CBC);

 \$cipher->set\_iv(\$iv); \$packet = \$cipher->decrypt(\$packet); hexl\_print("Decrypted esp packet", \$packet);

\$proto = ord(substr(\$packet, -1, 1)); \$pad = ord(substr(\$packet, -2, 1)); \$packet = substr(\$packet, 0, -(\$pad + 2)); die "No IP in IP" if (\$proto != 4);

 # Remove IP header Sproto = ord(substr(Spacket, 9, 1));<br>Spacket = substr(Spacket, 20);<br>die "Not ICMF" if (Sproto != 1);<br>die "Invalid icmmp checksum," if (checksum(Spacket) != 0);<br>(Stype, Scode, Schecksum, Sid, Sseq, Sdata) = unpack("CCnnna\*"

\$packet); die "Not ICMP echo reply" if (\$type != 0); hexl\_print("Received ICMP echo packet, type = \$type, code =  $\begin{array}{c} \texttt{hex1\_F} \\ \texttt{Scode,} \end{array}$ "chk = \$checksum, id = \$id, seq = \$seq", \$data);

} else { die "Receive timeout"; }

 $\frac{1}{6}$  wit (0); #####################################################################

# # %\$ipsec\_params = ikev2(%\$ikev2)

sub ikev2 { my(\$ikev2) = @\_;

 \$\$ikev2{ike\_sa\_init\_i} = generate\_ike\_sa\_init(\$ikev2); \$\$ikev2{ike\_sa\_init\_r} = do\_exchange(\$ikev2, \$ \$ikev2{ike\_sa\_init\_i}); parse\_ike\_sa\_init(\$ikev2, \$\$ikev2{ike\_sa\_init\_r}); calculate\_keys(\$ikev2);

\$\$ikev2{ike\_auth\_i} = generate\_ike\_auth(\$ikev2);<br>\$\$ikev2{ike\_auth(\$ikev2, sdcchange(\$ikev2, \$\$ikev2{ike\_auth\_i});<br>parse\_ike\_auth(\$ikev2, \$\$ikev2{ike\_auth\_r});

 return ipsec\_params(\$ikev2); #####################################################################

# # Generate generic header # \$packet = generate\_hdr(\$ikev2, \$next\_payload, \$exchange\_type, # \$flags, \$message\_id, \$rest\_of\_packet);

sub generate\_hdr {<br>my(\$ikev2, \$next\_payload, \$exchange\_type, \$flags,<br>\$message\_id, \$rest\_of\_packet) = @ ;

 return pack("a8a8CCCCNNa\*", \$\$ikev2{spi\_i}, \$\$ikev2{spi\_r}, \$next\_payload, 0x20, \$exchange\_type, \$flags, \$message\_id, 28 + length(\$rest\_of\_packet), \$rest\_of\_packet);

##################################################################### #<br># Generate generic header<br># \$packet = generate\_gen\_hdr(\$ikev2, \$next\_payload, \$payload\_data);

sub generate\_gen\_hdr { my(\$ikev2, \$next\_payload, \$payload\_data) = @\_;

return pack("Cxna\*", \$next\_payload, 4 + length(\$payload\_data), \$payload\_data);

##################################################################### # # Generate sa payload (without generic header) # \$payload = generate\_ike\_sa\_payload(\$ikev2);  $\boldsymbol{\Omega}$ 

sub generate\_ike\_sa\_payload { my(\$ikev2) = @\_; my(\$transforms); # ENCR: AES-CBC 128 bit \$transforms = generate\_gen\_hdr(\$ikev2, 3, pack("Cxnnn", 1, 12, 0x8000 | 14, 128)); # PRF: PRF\_HMAC\_SHA1

\$transforms .= generate\_gen\_hdr(\$ikev2, 3, pack("Cxn", 2, 2));<br># Auth: AUTH\_HMAC\_SHA1\_96<br>\$transforms .= generate\_gen\_hdr(\$ikev2, 3, pack("Cxn", 3, 2));<br># Diffie-Hellman: 1024-bit MODP<br>box: Climan: 0.204-bit MODP \$transforms .= generate\_gen\_hdr(\$ikev2, 0, pack("Cxn", 4, 2));<br>\$ 1st proposal, protocol IKE = 1, no SPI, 4 transforms<br>return generate\_gen\_hdr(\$ikev2, 0,<br>pack("CCCca\*",<br>1, 1, 0, 4, \$transforms)); tio ###################################################################### # Generate ke payload (without generic header) # \$payload = generate\_ke\_payload(\$ikev2);

sub generate\_ke\_payload { my(\$ikev2) = @\_; my(\$dh, \$pub);

 \$dh = Crypt::DH->new(p => Math::BigInt- >new("0xFFFFFFFFFFFFFFFFC90FDAA22168C234C4C6628B80DC1CD129024E088A67CC74020BBEA 63B139B22514A08798E3404DDEF9519B3CD3A431B302B0A6DF25F14374FE1356D6D51C245E485B5 76625E7EC6F44C42E9A637ED6B0BFF5CB6F406B7EDEE386BFB5A899FA5AE9F24117C4B1FE649286 651ECE65381FFFFFFFFFFFFFFFF"), g => Math::BigInt->new("2")); \$dh->generate\_keys;

 $$pmh = $dB - $pmh$  key()->as\_hev; \$pub =~ s/^0x//g; \$\$ikev2{dh} = \$dh; if (length(\$pub) != 256) { \$pub = "0" x (256 - length(\$pub)) . \$pub; } return pack("nxxH\*", 2, \$pub);

###################################################################### # Generate nonce payload (without generic header) # \$payload = generate\_nonce\_payload(\$ikev2);

sub generate\_nonce\_payload {<br>
my(\$ikev2) = @\_;<br>\$\$ikev2{nonce\_i} = generate\_random(\$ikev2, 16);<br>return \$\$ikev2{nonce\_i};<br>}

###################################################################### # Generate id payload (without generic header) # \$payload = generate\_id\_payload(\$ikev2);

sub generate\_id\_payload {<br>
my(\$ikev2) = @\_;<br>
return pack("Cxxxa\*", 3, \$\$ikev2{id});

###################################################################### # Generate auth payload (without generic header) # \$payload = generate\_auth\_payload(\$ikev2); sub generate auth payload {

my(\$ikev2) = @\_; my(\$auth\_data, \$signed);

Ssigned = SSikev2(ike sa init i) . SSikev2(p ike am)(40)(nonce)<br>mac shal(generate id payload(Sikev2), SSikev2(sk pi)),<br>printf(STDERR "Signed data;\n\s", bin\_to\_bex1(Ssigned)),<br>Sauth\_data = hmac\_shal(Ssigned, hmac\_shal("Key printf(STDERR "Auth data:\n%s", bin\_to\_hexl(\$auth\_data)); return pack("Cxxxa\*", 2, \$auth\_data);

###################################################################### # Generate Child sa payload (without generic header)<br># \$payload = qenerate ipsec sa payload(\$ikev2);

sub generate\_ipsec\_sa\_payload { my(\$ikev2) = @\_; my(\$transforms);

 if (\$\$ikev2{cipher} eq 'null') { # ENCR: null \$transforms = generate\_gen\_hdr(\$ikev2, 3, pack("Cxn", 1, 11)); } else { # ENCR: AES-CBC 128 bit

 \$transforms = generate\_gen\_hdr(\$ikev2, 3, pack("Cxnnn",<br>1, 12, 0x8000 | 14, 128));

1, 12, 0x8000 | 14, 1281);<br>
1 Auch: AUTH BMAC SHAl 96<br>
Stransforms .- equation goan haft (Sikev2, 3, pack ("Cam", 3, 2));<br>
1 ESH = no ENS specials goan haft (Sikev2, 0, pack ("Cam", 3, 0));<br>
Stransforms .- equation goan h

###################################################################### # Generate tsi payload (without generic header) # \$payload = generate\_tsi\_payload(\$ikev2);

sub generate\_tsi\_payload { my(\$ikev2) = @\_; return pack("CxxxCCnnnNN", 1, 7, 0, 16, 0, 65535, 0, 0xffffffff);

###################################################################### # Generate tsr payload (without generic header) # \$payload = generate\_tsi\_payload(\$ikev2);

sub generate\_tsr\_payload {<br>my(\$ikev2) = @\_;<br>return pack("CxxxCCnnnNN", 1, 7, 0, 16, 0, 65535, 0, 0xffffffff;;

###################################################################### # Generate notify payload (without generic header) # \$payload = generate\_notify\_payload(\$ikev2);

sub generate notify payload { my(\$ikev2) = @\_; return pack("CCn", 0, 0, 16384); ###################################################################### # Generate encrypted payload (without generic header) # \$payload = generate\_encr\_payload(\$ikev2); # The ICV is added here, but it is replaced with correct value in calculate\_icv

sub generate\_encr\_payload { my(\$ikev2, \$data) = @\_; my(\$iv, \$pad, \$cipher);

刀  $\overline{\omega}$  $\sum_{i=1}^{\infty}$  $\boldsymbol{\omega}$  $\overline{\mathbf{C}}$ s

\$iv = generate\_random(\$ikev2, 16);

if (length(\$data) % 16 != 15) {<br>
\$pad = (15 - (length(\$data) % 16));<br>
\$data .= "\0" x \$pad;<br>
} else {<br>
\$pad = 0;<br>
}

\$data .= chr(\$pad);

 \$cipher = new Crypt::Rijndael(\$\$ikev2{sk\_ei}, Crypt::Rijndael::MODE\_CBC); \$cipher->set\_iv(\$iv); \$data = \$cipher->encrypt(\$data); return \$iv . \$data . ("\0" x 12);

######################################################################

# Calculate ICV # \$packet = calculate\_icv(\$ikev2, \$packet);

sub calculate\_icv { my(\$ikev2, \$packet) = @\_;

 \$packet = substr(\$packet, 0, -12); \$packet .= substr(hmac\_sha1(\$packet, \$\$ikev2{sk\_ai}), 0, 12); epacket := subs<br>return \$packet;

> 天  $\Box$  $\mathbf{L}$ <u>(က</u>

ਹ  $\boldsymbol{\omega}$ c  $\bm{\pi}$ ወ  $\textcolor{red}{\mathbf{+}}$ 

 $\mathbf \sigma$  $\boldsymbol{\omega}$  $\gtrapprox$  $\boldsymbol{\omega}$  $\overline{O}$ 

 $\bf \sigma$ 

a r sin

 $\Omega$ 

A<br>INIT

###################################################################### # Generate IKE\_SA\_INIT packet # \$request\_packet = generate\_ike\_sa\_init(\$ikev2);

sub generate\_ike\_sa\_init {<br>my(\$ikev2) = @\_;<br>my(\$packet); \$\$ikev2{spi\_i} = generate\_random(\$ikev2, 8); \$\$ikev2{spi\_r} = "\0" x 8;

Spacket = generate\_gen\_hdr(Sikev), 34,<br>Spacket .= generate\_gen\_hdr(Sikev), 40,<br>Spacket .= generate\_gen\_hdr(Sikev), 40,<br>Spacket .= generate\_gen\_hdr(Gikev), 50, 2010ad(Sikev2));<br>Spacket), acturn generate\_hdr(Sikev), 33, 34,

###################################################################### # Parse SA payload # parse\_sa(\$ikev2, \$payload\_hash, \$payload\_str);

sub parse\_sa { my(\$ikev2, \$hash, \$payload) = @\_; my(\$len, \$next);

### (Sonx, Siman, Sphanippon num),<br>
(Sonahippon num),<br>
"Department" (Sonahippi size), SShaahimum trans)) =<br>
"Department" (Sonahippi size),<br>
"die "Proposal lam" if (Sien<br/> $\leq$  + SShaahimpi size));<br>
die "Proposal num" if (Si

while (length(\$payload) > 4) {<br>my(%transform, \$attr, \$type);

 $\begin{array}{l} \mbox{sy}(\texttt{transform})\texttt{, start, f}(\texttt{sys})\\ \mbox{sy}(\texttt{transform})\texttt{, start, f}(\texttt{sys})\\ \mbox{class}(\texttt{transform})\texttt{, start, f}(\texttt{loss})\\ \mbox{dis}=\texttt{transform}(\texttt{loss})\texttt{, start, f}(\texttt{loss})\\ \mbox{dis}=\texttt{transform}(\texttt{sys})\texttt{, if}(\texttt{loss})\texttt{, start, f}(\texttt{sys})\\ \mbox{is}(\texttt{transform})\texttt{, try}(\texttt{sys})\texttt{, f}(\texttt{vars}(\texttt{$ 

######################################################################

######################################################################

sub paras\_id (<br>
my(Sikev2, Shash, Spayload) = 0\_;<br>
(SShash(rype), SShash(data)) = uppack("Cxxxa", Spayload);<br>
printf(STDERR "data for mac:\nis", hin\_to\_hexl(Spayload);<br>
SSikev2(maced\_id\_for\_r) = hmac\_shal(Spayload, SSikev2 ###################################################################### # Parse auth payload # parse\_auth(\$ikev2, \$payload\_hash, \$payload\_str);

(\$\$hash{type}, \$\$hash{data}) = unpack("Cxxxa\*", \$payload); die "Auth type not preshared keys" if (\$\$hash{type} != 2);

\$payload = substr(\$payload, \$len); return if (length(\$payload) == 0 && \$next == 0); die "Transform next" if (\$next != 3);

# Parse KE payload<br># parse ke(\$ikev2, \$payload hash, \$payload str); sub parse\_ke {<br>
my(\$ikev2, \$hash, \$payload) = @\_;<br>
(\$\$hash{dh\_group}, \$\$hash{dh\_value}) =<br>
unpack{"nxxa\*", \$payload};<br>}

# Parse id payload # parse\_id(\$ikev2, \$payload\_hash, \$payload\_str);

sub parse\_auth { my(\$ikev2, \$hash, \$payload) = @\_;

} die "Invalid transform struct";

### Running code 2/2

 $\boldsymbol{\omega}$  $\equiv$ <u>ທ</u>  $\sigma$ 

arse<br>G

 $\overline{\mathbf{D}}$ n  $\bar{\sigma}$  $\ddot{\phantom{1}}$ <u>വ്</u>

 $\Omega$ 

 $\bar{x}$ m  $\mathbf{L}$ <u>်</u>က

A<br>INI

天 m

 $\blacktriangleright$  $\subset$  $\overline{\phantom{0}}$  $\bot$ 

> $\overline{\mathbf{U}}$ م<br>ح S  $\sigma$

> > $\mathbf \sigma$ 刀  $\mathbf T$ +

 $\bar{x}$ m

 $\triangleright$  $\subset$  $\overline{\phantom{0}}$  $\overline{\bot}$ 

# Check auth payload # \$ok = check\_auth(\$ikev2);

sub check\_auth { my(\$ikev2) = @\_; my(\$signed, \$auth\_data); print(STORER "monos it\Nta", bin Co best (STARVC)<br>concern (STORER THEORY CORRESPONDED TO THE CONDUCT CONSIGN TO THE PRINT OF DESCRIPTION OF THE PRINT OF THE PRINT OF THE PRINT OF THE PRINT OF THE PRINT OF THE PRINT OF THE **reading** 

######################################################################

return 1;

###################################################################### # Parse nonce payload<br># parse nonce(\$ikev2, \$payload hash, \$payload str);

sub parse\_nonce { my(\$ikev2, \$hash, \$payload) = @\_; \$\$hash{nonce} = \$payload;

###################################################################### # Parse notify payload # parse\_notify(\$ikev2, \$payload\_hash, \$payload\_str);

sub parae notify (<br>  $\beta$  (Sikavz, Shash, Spayload) =  $\theta_{\perp}$ ,<br>
(Sikavz, Shash, Spayload) =  $\theta_{\perp}$ ,<br>
(Sikavz, Shash, Spayload),<br>  $\beta$  (Shash, Spayload),<br>  $\beta$  (Shash, Spayload),<br>  $\beta$  (Shash, Spayload),<br>  $\alpha$  (Shash,

######################################################################

# Parse ts payload<br># parse ts(\$ikev2, \$payload hash, \$payload str);

sub parse\_ts { my(\$ikev2, \$hash, \$payload) = @\_; my(\$rest, \$i, \$len);

(\$\$hash{num}, \$rest) = unpack("Cxxxa\*", \$payload); for(\$i = 0; \$i < \$\$hash{num}; \$i++) {

my(te)), Issusyonces), Sien, Statzart\_port), Statend\_port), Sreat)<br>(Sien, Margaret (Comman\*, Sreat))<br>die "Frontid Sam" if (Length(Sreat) < Sien – B)<br>(Sien, Statendar\*, Islam, Sien, Sien, Sien, Sien, Sien, Statendart, Sreat

die "Invalid traffic selector type, or len"; }

 $s$ Shash $(51) = \text{Nts};$ 

 } die "Junk after traffic selectors" if (\$rest ne ""); return

###################################################################### # Parse packet # \$packet\_hash = parse\_packet(\$ikev2, \$packet);

sub parse\_packet {<br>my(\$ikev2, \$packet) = @\_;<br>my(%parsed\_packet, \$type, \$rest, \$next, \$len, \$crit); (Sparsed\_packet{hdr\_spi\_i}, \$parsed\_packet{hdr\_spi\_r},<br>\$type, \$parsed\_packet{hdr\_version}, \$parsed\_packet{hdr\_exchange\_type},<br>\$parsed\_packet{hdr\_flags}, \$parsed\_packet{hdr\_message\_id}, \$len, \$rest) = unpack("a8a8CCCCNNa\*", \$packet);

die "Message length" if (\$len > length(\$packet));

if (\$type == 46) { my(\$iv, \$mac, \$cipher, \$pad);

 \$mac = substr(hmac\_sha1(substr(\$packet, 0, -12), \$\$ikev2{sk\_ar}), 0, 12); (\$type, \$crit, \$len, \$iv, \$rest) = unpack("CCna16a\*", \$rest);

die "Payload length" if (\$len - 4 - 16 > length(\$rest)); die "MAC check failed" if (\$mac ne substr(\$rest, -12));

 \$rest = substr(\$rest, 0, -12); \$cipher = new Crypt::Rijndael(\$\$ikev2{sk\_er}, Crypt::Rijndael::MODE\_CBC); Scipher->est\_iv(\$1v);<br>Srest = Scipher->decrypt(\$rest);<br>Spad = ord(substr(\$rest, -1, 1));<br>Srest = substr(\$rest, 0, -(\$pad + 1));<br>die "Encrypted payload is critical" if (\$crit & 0x80);

while (\$type != 0) { my(%payload, \$data); (\$next, \$crit, \$len) = unpack("CCn", \$rest); die "Payload length" if (\$len > length(\$rest)); \$data = substr(\$rest, 4, \$len - 4);

 if (\$type == 33) { parse\_sa(\$ikev2, \%payload, \$data); } elsif (\$type == 34) { parse\_ke(\$ikev2, \%payload, \$data); } elsif (\$type == 35) { parse\_id(\$ikev2, \%payload, \$data); } elsif (\$type == 36) { parse\_id(\$ikev2, \%payload, \$data); } elsif (\$type == 39) { parse\_auth(\$ikev2, \%payload, \$data); } elsif (\$type == 40) { parse\_nonce(\$ikev2, \%payload, \$data); # } elsif (\$type == 41) { parse\_notify(\$ikev2, \%payload, \$data); } elsif (\$type == 44) { parse\_ts(\$ikev2, \%payload, \$data); } elsif (\$type == 45) { parse\_ts(\$ikev2, \%payload, \$data); } elsif (\$crit & 0x80) { t a uxeu; ;<br>own critical payload: Stype";

if (%payload) { if (!defined(\$parsed\_packet{\$type})) { \$parsed\_packet{\$type} = \%payload;

} else { die "Duplicate payload type \$type"; }

 \$type = \$next; \$rest = substr(\$rest, \$len); print\_hash(\%parsed\_packet); return \%parsed\_packet;

###################################################################### # Parse IKE\_SA\_INIT packet # parse\_ike\_sa\_init(\$ikev2, \$response\_packet); sub parse\_ike\_sa\_init { my(\$ikev2, \$packet) = @\_; my (venes)<br>my (Sn) + قع  $\overline{\overline{O}}$  $\overline{\omega}$ 

 $\overline{\mathbf{u}}$ 

ਹ  $\bar{\omega}$ 

sin<br>⊇  $\boldsymbol{\mathsf{\Omega}}$ 

 $\bar{\Omega}$ 

 $\overline{\mathbf{u}}$  $\boldsymbol{\omega}$  $\overline{\phantom{0}}$ **s**  $\sigma$ ਹ  $\tilde{\mathbf{\Omega}}$  $\overline{O}$  $\ddot{\bm{\pi}}$  $\sigma$  $\,$   $\begin{minipage}[c]{0.5\textwidth} {\small \textbf{6.4\textwidth} {\small \textbf{6.4$ 

die "Invalid sa payload" if (59p/33)(spi\_size) != 0);<br>die "Invalid proposal 1" if (59p/33)(1)(a\_type) != 14 ||<br>(59p/33)(1)(a\_value) != 128 ||<br>(59p/33)(1)(a\_12);<br>die "Invalid proposal 2" if (defined(59p(33)(2)(a\_type)) || \$\$p{33}{2}{id} != 2); die "Invalid proposal 3" if (defined(\$\$p{33}{3}{a\_type}) || \$\$p{33}{3}{id} != 2); die "Invalid proposal 4" if (defined(\$\$p{33}{4}{a\_type}) ||

\$\$p{33}{4}{id} != 2); die "Invalid ke" if (\$\$p{34}{dh\_group} != 2); \$\$ikev2{spi\_r} = \$\$p{hdr\_spi\_r}; \$\$ikev2{p\_ike\_sa} = \$p;

###################################################################### # Generate IKE\_AUTH packet # \$request\_packet = generate\_ike\_auth(\$ikev2);

sub generate\_ike\_auth {<br>my(\$ikev2) = @\_;<br>my(\$packet, \$encr\_packet, \$final\_packet);

 \$packet = generate\_gen\_hdr(\$ikev2, 39, generate\_id\_payload(\$ikev2)); Spacket .= generate\_gen\_hdr(Sikwo2, 33,<br>Spacket .= generate\_gen\_hdr(Sikwo2)1) apple of the space of the space of the space of the space of the space of the space of the space of the space of the space of the space of the s

 \$encr\_packet = generate\_gen\_hdr(\$ikev2, 35, generate\_encr\_payload(\$ikev2, \$packet)); \$final\_packet = generate\_hdr(\$ikev2, 46, 35, 8, 1, \$encr\_packet); return calculate\_icv(\$ikev2, \$final\_packet);

###################################################################### # Parse IKE\_AUTH packet # parse\_ike\_sa\_init(\$ikev2, \$response\_packet); sub parse\_ike\_auth { my(\$ikev2, \$packet) = @\_; my(\$p);

 $\begin{minipage}[c] $q$ = plane \textbf{p} \textbf{a} \textbf{a} \textbf{b} \textbf{a} \textbf{b} \textbf{b} \textbf{c} \textbf{b} \textbf{b} \textbf{c} \textbf{b} \textbf{b} \textbf{c} \textbf{b} \textbf{b} \textbf{c} \textbf{b} \textbf{b} \textbf{c} \textbf{b} \textbf{b} \textbf{c} \textbf{b} \textbf{b} \textbf{c} \textbf{b} \textbf{b} \textbf{c} \textbf{b} \textbf{b} \textbf{c} \textbf{b} \textbf{b} \text$ 

 die "Invalid proposal 1" if (\$\$p{33}{1}{a\_type} != 14 || \$\$p{33}{1}{a\_value} != 128 || \$\$p{33}{1}{id} != 12); } die "Invalid proposal 3" if (defined(\$\$p{33}{3}{a\_type}) || \$\$p{33}{3}{id} != 2); die "Invalid proposal 5" if (defined(\$\$p{33}{5}{a\_type}) || \$\$p{33}{5}{id} != 0);

 \$\$ikev2{p\_ike\_auth} = \$p; die "Authentication failed" if (!check\_auth(\$ikev2)); ######################################################################

# Calculate PRF+ # \$data = prf\_plus(\$ret\_len, \$key, \$data);

sub prf\_plus { my(\$ret\_len, \$key, \$data) = @\_; my(\$buf, \$cnt, \$prev);

 \$buf = ''; \$prev = ''; \$cnt = 1; while (length(\$buf) < \$ret\_len) { \$prev = hmac\_sha1(\$prev . \$data . chr(\$cnt++), \$key); \$buf .= \$prev

} return \$buf;

}

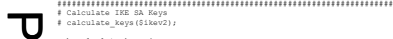

sub calculate\_keys { my(\$ikev2) = @\_; my(\$g\_ir, \$skeyseed, \$keymat, \$pub);

\$pub = "0x" . unpack("H\*", \$\$ikev2{p\_ike\_sa}{34}{dh\_value}); \$g\_ir = \$\$ikev2{dh}->compute\_secret(Math::BigInt->new(\$pub))-

>as\_hex; \$g\_ir =~ s/^0x//g;

 $\begin{split} \texttt{\$g\_ir} = \texttt{pack}(\texttt{``}''', \texttt{Sg\_ir})\texttt{\$g\_ir})\texttt{\$print}(\texttt{STOERR}''', \texttt{Sig\_ir})\texttt{\$f\_in}(\texttt{Sig\_ir})\texttt{\$f\_in}(\texttt{Sig\_ir})\texttt{\$f\_in}(\texttt{Sig\_ir})\texttt{\$f\_in}(\texttt{Sig\_ir})\texttt{\$f\_in}(\texttt{Sig\_ir})\texttt{\$f\_in}(\texttt{Sig\_ir})\texttt{\$f\_in}(\texttt{Sig\_ir})\texttt{\$f\_in}(\texttt{Sig\_ir})\text$ 

\$skeyseed = hmac\_sha1(\$g\_ir, \$\$ikev2{nonce\_i} . \$\$ikev2{p\_ike\_sa}{40}{nonce});

 printf(STDERR "skeyseed:\n%s", bin\_to\_hexl(\$skeyseed)); printf(STDERR "spi\_i:\n%s", bin\_to\_hexl(\$\$ikev2{spi\_i})); printf(STDERR "spi\_r:\n%s", bin\_to\_hexl(\$\$ikev2{spi\_r}));

 \$keymat = prf\_plus(20 + 20 \* 2 + 16 \* 2 + 20 \* 2, \$skeyseed, \$\$ikev2{nonce\_i} . \$\$ikev2{p\_ike\_sa}{40}{nonce} \$\$ikev2{spi\_i} . \$\$ikev2{spi\_r});

printf(STDERR "keymat:\n%s", bin\_to\_hexl(\$keymat));

 \$\$ikev2{sk\_d} = substr(\$keymat, 0, 20); \$\$ikev2{sk\_ai} = substr(\$keymat, 20, 20); \$\$ikev2{sk\_ar} = substr(\$keymat, 40, 20); \$\$ikev2{sk\_ei} = substr(\$keymat, 60, 16); \$\$ikev2{sk\_er} = substr(\$keymat, 76, 16); \$\$ikev2{sk\_pi} = substr(\$keymat, 92, 20); \$\$ikev2{sk\_pr} = substr(\$keymat, 112, 20);

printf(STOERR "St divins", bin\_to\_heat(SSikeV2(kf\_dl))))<br>printf(STOERR "st divins", bin\_to\_heat(SE1&v2(sR\_al)))<br>printf(STOERR "starting", bin\_to\_heat(SE1&v2(sR\_al)))<br>printf(STOERR "starting", bin\_to\_heat(SE1&v2(sR\_al)))<br>pr

###################################################################### # Calculate IPsec SA keys and parameters # ipsec\_params(\$ikev2);

sub ipsec\_params { my(\$ikev2) = @\_; my(\$keymat, %hash); ā

 if (\$\$ikev2{cipher} eq 'null') { \$keymat = prf\_plus(20 \* 2, \$\$ikev2{sk\_d}, \$\$ikev2{nonce\_i} . \$\$ikev2{p\_ike\_sa}{40}

 $\begin{small} \texttt{(noncell)} & \texttt{3} & \texttt{3} & \texttt{5} \\ \texttt{(noncell)} & \texttt{5} & \texttt{5} & \texttt{5} & \texttt{5} \\ \texttt{5} & \texttt{5} & \texttt{5} & \texttt{5} & \texttt{5} \\ \texttt{6} & \texttt{5} & \texttt{5} & \texttt{5} & \texttt{5} \\ \texttt{6} & \texttt{6} & \texttt{6} & \texttt{6} & \texttt{6} \\ \texttt{7} & \texttt{7} & \texttt{8} & \texttt{8} & \texttt{5} \\ \texttt{8} & \texttt$ 

} else {<br>\$keymat = prf\_plus(20 \* 2 + 16 \* 2, \$\$ikev2{sk\_d},<br>{nonce}};<br>{nonce}};

Shash(cipher\_kow\_out) = substr(Skeymat, 0, 16);<br>Shash(cipher\_kow\_out) = substr(Skeymat, 16, 20);<br>Shash(cipher\_kow\_in) = substr(Skeymat, 15, 26);<br>Shash(suth\_key\_in) = substr(Skeymat, 52, 20);<br>Shash(spi\_in) = 0x12345678;<br>Sh } printf(STDERR "cipher\_out:\n%s", bin\_to\_hexl(\$hash{cipher\_key\_out}

 printf(STDERR "auth\_out:\n%s", bin\_to\_hexl(\$hash{auth\_key\_out})); printf(STDERR "cipher\_in:\n%s", bin\_to\_hexl(\$hash{cipher\_key\_in}) printf(STDERR "auth\_in:\n%s", bin\_to\_hexl(\$hash{auth\_key\_in}));<br>printf(STDERR "spi\_in:\n%s", bin\_to\_hexl(\$hash{spi\_out}));<br>printf(STDERR "spi\_out:\n%s", bin\_to\_hexl(\$hash{spi\_out}));

 return \%hash; ######################################################################

# Print hash

sub print\_hash { my(\$hash, \$indent) = @\_; my(\$i, \$j, \$value, \$print);

\$indent));  $\rightarrow$   $\rightarrow$ }

\$indent = "" if (!defined(\$indent)); foreach \$i (sort { return \$a cmp \$b; } (keys %{\$hash})) { \$value = \$\$hash{\$i}; if (ref(\$value) eq 'HASH') { printf("%s%-20s\n", \$indent, \$i); print\_hash(\$value, \$indent . " "); } elsif (ref(\$value) eq 'ARRAY') { printf("%s%-20s\n", \$indent, \$i); for(\$j = 0; \$j <= \$#\$value; \$j++) { print\_hash(\$\$value[\$j], \$indent . "[" . \$j . "]");

} } elsif (\$value =~ /^[:print:]\*\$/) { printf("%s%-20s: %s\n", \$indent, \$i, \$value); } elsif (\$value + 0 eq \$value) { printf("%s%-20s: %d\n", \$indent, \$i, \$value);

 } else { alse {<br>| printf("%s%-20s\n%s", \$indent, \$i, bin to hexl(\$value ###################################################################### # Do IKEv2 request / response exchange # \$response\_packet = do\_exchange(\$ikev2, \$request\_packet);

sub do\_exchange {<br>my(\$ikev2, \$request) = @\_;<br>my(\$proto, \$port, \$paddr, \$hispaddr);<br>my(\$count, \$timeout, \$rin, \$rout, \$buf, \$nfound);

 $\bm{\times}$ ወ  $\tilde{\prec}$  $\bigcap$ 

alc ula

> tio  $\mathbf 1$

 $\overline{\mathbf{u}}$  $\Omega$  $\sigma$  $\Omega$  $\overline{\bm{x}}$  $\sigma$  $\checkmark$ cõ.

 $\subset$ tilit

 $\lesssim$  $\Omega$  $\overline{\sigma}$  $\sigma$  $\tilde{\mathsf{C}}$  $\bar{\Omega}$ 

\$proto = getprotobyname('udp'); \$paddr = sockaddr\_in(\$\$ikev2{srcport}, inet\_aton(\$\$ikev2{srchost})

 \$hispaddr = sockaddr\_in(\$\$ikev2{dstport}, inet\_aton(\$ \$ikev2{dsthost}));

socket(SOCKET, PF\_INET, SOCK\_DGRAM, \$proto) || die "socket: \$!"; bind(SOCKET, \$paddr) || die "bind: \$!";

 $\Box$ o  $\Box$ x c  $\mathbf{\Sigma}$  $\boldsymbol{\omega}$  $\mathbf{\Xi}$  $\overline{O}$ ወ

 $\subset$ tilit

y / d ወ  $\mathbf \sigma$  $\mathbf \Xi$  $\overline{\mathsf{O}}$ 

 \$count = 10; \$timeout = 1; \$rin = '';  $\text{Srin} = \{y_i\}$ <br>vec(Srin, fileno(SOCKET), 1) = 1;

while (\$count-- > 0) { hexl\_print("Sending packet", \$request); if (!defined(send(SOCKET, \$request, 0, \$hispaddr))) { die "send: \$!";

\$nfound = select(\$rout = \$rin, undef, undef, Stimeout);<br>if (\$nfound != 0) {<br>\$hispaddr = recv(\$OCKET, \$buf, 1280, 0);<br>if (!defined(\$hispaddr)) {<br>die "Recv: \$!";

} hexl\_print("Received packet", \$buf); last;

 } \$timeout \*= 2; \$timeout = 10 if (\$timeout > 10); } die "Timeout" if (\$count <= 0);

close(SOCKET); return \$buf;

###################################################################### # Get random string with given length # \$str = generate\_random(\$ikev2, \$length)

sub generate\_random { my(\$ikev2, \$length) = @\_; return makerandom\_octet(Length => \$length, Strength => 0);

###################################################################### # IP checksum # \$sum = checksum(\$packet);

sub checksum { my(\$packet) = @\_; my(\$len, \$num, \$i, \$chk, \$short);

\$chk = 0;<br>\$len = length(\$packet);<br>\$num = int(\$len / 2);<br>foreach \$short (unpack("n\$num", \$packet)) {<br>\$chk += \$short;<br>}

\$chk += (ord(substr(\$packet, -1, 1)) << 8) if (\$len % 2); \$chk = (\$chk >> 16) + (\$chk & 0xffff); \$chk = (\$chk >> 16) + (\$chk & 0xffff); return (~\$chk) & 0xffff;

###################################################################### # hexl\_print sub hexl\_print {<br>my(\$txt, \$value) = @\_;<br>print(\$txt, "\n", bin\_to\_hexl(\$value), "\n");

###################################################################### # bin\_to\_hexl

\$len = length(\$data);<br>\$ret = '';<br>for(\$i = 0; \$i < \$len; \$i += 16) {<br>\$ret .= sprintf("%808x: ", \$indent, \$i);<br>\$cot(\$j = 8; \$i + \$j (\$ie);<br>\$ret .= sprintf("%02x", ord(substr(\$data, \$i + \$j, 1))<br>\$cot .= sprintf("%02x", ord(su

 $\begin{aligned} \texttt{Sort} & = \texttt{""} \, \texttt{""} \\ \texttt{Sort} & \texttt{5j} = 0; \, \, \texttt{Sj} < 1 \, \texttt{6j} \, \, \texttt{5j+1} \, \, \texttt{l} \\ & \texttt{if} \, \, \texttt{Si} + \, \texttt{Sj} < 3 \, \texttt{l} \\ & \texttt{if} \, \, \, \texttt{Sc} = \texttt{substr} \, \big( \, \texttt{[Spir11]}/ \, \big) \, \, \texttt{i} \\ & \texttt{if} \, \, \, \texttt{Sc} = \texttt$ 

} } else { \$ret .= " ";

 } \$ret .= "\n"; } return \$ret;

sub bin\_to\_hexl { my(\$data, \$indent) = @\_; my(\$len, \$i, \$j, \$ret, \$c); \$indent = '' if (!defined(\$indent));

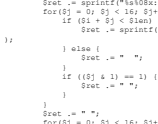

# **Conclusions**

- IKEv2 is very small protocol when only minimal features are implemented
	- Not sure whether TLS / DTLS can be made that small
	- Our full IKEv2 implementation is 44k lines
- Certificate support would multiply the code size
	- Our certificate library is 56k lines or 81k lines if enrollment and CRL retrieval protocols are included.
- Pre-shared keys or RAW RSA keys are feasible options for authentication in this kind if use scenarios
- My draft describes those optimizations needed:
	- draft-kivinen-ipsecme-ikev2-minimal-00.txt